# **AutoCAD Crack [2022]**

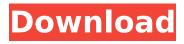

1/4

#### **AutoCAD Crack Free [March-2022]**

With the fast and constantly improving technology, it's no wonder AutoCAD is one of the most popular software applications. In fact, it's considered a prerequisite for creating drawings of any kind in the computer-aided design (CAD) field. Here are some best practices to maximize your productivity and reduce drawing errors when using AutoCAD. 1. When drawing, you should start with 3D drawings and use Isometric Projection. This is the default view and is best for 3D drawings such as structures. Lathe Projection. This view creates a 2D perspective drawing that is similar to plan and section. This view can be useful for 2D drawings such as electrical schematics. Isometric Projection. This is the default view and is best for 3D drawings such as structures. Lathe Projection. This view creates a 2D perspective drawing that is similar to plan and section. This view can be useful for 2D drawings such as electrical schematics. 2D Drafting. The most common view, it creates a 2D drawing that has a perspective projection. This view is similar to architectural floor plans. The most common view, it creates a 2D drawing that has a perspective projection. This view is similar to architectural floor plans. 2D Drafting. The most common view, it creates a 2D drawing that has a perspective projection. This view is similar to architectural floor plans. 2D Drafting. The most common view, it creates a 2D drawing that has a perspective projection. This view is similar to architectural floor plans. Orthographic Projection. This is the most common view, as it creates a perspective projection and does not allow for distortion of the drawing. However, it's also the least common view. It's used to quickly create a 2D drawing that has a perspective projection, not distortion. It's best to choose the appropriate projection for your drawing to avoid confusion. 2. Avoid autofill, as it can slow down your work You can avoid most of the trouble by simply clicking on the tool you use most frequently. Another option is to start each drawing with a different view. For example, start in Isometric Drafting and then switch to a 2D Drawing view if you need to add symbols or labels. You can switch back to Isometric Projection view when finished. 3. You should

## AutoCAD With License Code [Win/Mac]

AutoCAD For Windows 10 Crack was announced in December 1998, originally codenamed "Bionicle". Originally, it was meant to provide a replacement for the popular TurboCAD drafting software. It was originally released under a perpetual license, where anyone could freely use, distribute, and copy the software. This was a decision driven by the significant gap between the skills needed to create a CAD (computer-aided design) model and the skills of the average professional who could not afford to pay CAD software. When VPD (Visual Programming) functionality was added to the product in 1999, and it became more widely known, the license was changed to a non-perpetual, per-user license. In April 2005, the license was changed to a perpetual license with restrictions. At the end of 2008, the license changed to an Artistic License. Autodesk purchased the rights to AutoCAD Full Crack in 2002, and has incorporated the majority of the user-based updates since then. On February 4, 2012, Autodesk announced that AutoCAD Cracked 2022 Latest Version was now an add-on to AutoCAD LT. AutoCAD LT is aimed at a smaller number of users, with simpler interfaces and file formats. History Versions See also AutoCAD Architecture References External links Category: Technical communication tools Category: Product lifecycle management Category: Technical communication tools in computer science Category: Autodesk for causing the occurrence in question, before permitting recovery. \*420 This case also presents a unique factual situation. The judicial interpretation in this state of the principles involved in "strict liability" in product liability cases and the effect of said principles on construction cases, as expressed in the decisions cited, has resulted in the adoption of a form of the rule in certain situations, thus tolling the period of limitations for the enforcement of a right of action which has accrued during the period of such interpretation. The majority opinion in this case says: "The type of product in question was a house which had been completed, had been painted and was awaiting the delivery of the windows and doors. It was well within the contemplation of the parties that this house was being sold." I have difficulty in understanding where the majority places the house involved in the case now being decided. I think it is not a question of whether the house was sold. The plaintiff contends that the house was in a defective condition at the time it was sold. The contract af5dca3d97

## AutoCAD Crack + With Serial Key

Start Autocad. Click File > Exit. Step 2 If you have that you will get the following message I am stuck here and I need to use the keygen A: The Autodesk KEYGEN.exe is used to generate the registration key for Autodesk Autocad The Autodesk Keyboard Registration Key Generator utility is used to generate the registration key that must be entered into the registration screen of Autodesk 3D Studio Max or Autodesk Inventor at the time of installation. Autocad The KEYGEN utility is used to generate a registration key that must be entered into the registration screen of Autodesk 3D Studio Max or Autodesk Inventor at the time of installation. Q: How to remove history from git repository (for ubuntu, php, symfony) I'm working on a PHP project and I'm using the Git for version control. I know I can create branches, merge, commit and push to the repository but I'm curious what happens with the commits and history? How does it change when I push to the repository or pull from the repository (I'm not asking if the repositories/repositories contain history)? I'm using a folder (or a repository) for each PHP project that I work on. So if I push or pull I push all history (for all my projects) into the repository. Does the history change for my projects or the repository? Thanks! A: First, to answer your second question, the repository contains history. The Git repository is a collection of objects, mostly of the form { tag: ... } where hash is a commit hash, tree-ish is a tree object, blob is a blob object, and the rest of the structure is what Git calls a content-addressable blob store. When you run git clone, git has a lot of heuristics to figure out which blob is which object, and a few heuristics to even figure out what the tree-ish is. A tree object is also a blob, and a blob is also a tree-ish, so each of these forms is made up of a parent tree

#### What's New In AutoCAD?

File History: Use a history to review older versions of a drawing, recover drawings and group revisions into different folders. Back up drawings to a desktop or cloud server. (video: 1:40 min.) Mobile Drafting: Save your work to a mobile device, including your tablet. Keep annotations and comments in sync with your mobile device. (video: 1:20 min.) Improved CAD Creation: AutoCAD is now compatible with Office 365 for designers. Include images, links, and annotations in your drawings. Enjoy easy copy, cut, and paste functions. Insert page numbers and footnotes. (video: 1:19 min.) Markup Assist (Markup) Rapidly send and incorporate feedback into your designs. Import feedback from printed paper or PDFs and add changes to your drawings automatically, without additional drawing steps. (video: 1:15 min.) File History (File History) Use a history to review older versions of a drawing, recover drawings and group revisions into different folders. Back up drawings to a desktop or cloud server. (video: 1:40 min.) Mobile Drafting (Mobile Drafting) Save your work to a mobile device, including your tablet. Keep annotations and comments in sync with your mobile device. (video: 1:20 min.) Improved CAD Creation (Improved CAD Creation) AutoCAD is now compatible with Office 365 for designers. Include images, links, and annotations in your drawings. Enjoy easy copy, cut, and paste functions. Insert page numbers and footnotes. (video: 1:19 min.) 1 The AutoCAD® 2020 Technical Manual is available online. In the AutoCAD® 2020 Technical Manual you will find information about the new features available in AutoCAD 2023. The technical manual is organized into a series of chapters, each describing a specific feature or topic. Each feature is detailed in depth, with information about new functionality, system changes, performance tuning, and troubleshooting. The technical manual is the best way to learn more about the capabilities of AutoCAD 2023. To order the new AutoCAD® 2023 Technical Manual, you can visit the Autodesk Store. There you will find AutoCAD® Technical Manuals in various formats including PDFs, ePubs, and Kindle eBooks. If you are interested in AutoC

## System Requirements For AutoCAD:

Xbox One OS: 8.0 DVD/BD Drive: Any DVD/BD drive will work Wii U OS: 9.0 PlayStation 4 PlayStation 3 OS: 7.0 PC

https://wakelet.com/wake/ep7D2TDTBrO-a7mnua7Lq

https://feimes.com/autocad-activation-3264bit-latest/

http://rahvita.com/?p=17565

https://expertiniworldtech.com/wp-content/uploads/2022/08/fralies.pdf

http://findmallorca.com/autocad-crack-for-pc-18/

https://www.pinio.eu/wp-content/uploads//2022/08/autocad-71.pdf

https://wanoengineeringsystems.com/wp-content/uploads/2022/08/AutoCAD-24.pdf

https://dottoriitaliani.it/ultime-notizie/senza-categoria/autocad-crack-with-license-code-5/

https://worldweathercenter.org/autocad-23-1-crack/

https://advantageequestrian.com/2022/08/autocad-24-2-crack-activation-code-with-keygen-final-2022/

https://enricmcatala.com/autocad-crack-activation-code-with-keygen-download-pc-windows-latest-2022/

http://freemall.ip/wp-content/uploads/2022/08/AutoCAD Crack Activation X64.pdf

https://louistomlinsonfrance.com/wp-content/uploads/2022/08/AutoCAD-67.pdf

https://firstlineafricajobs.com/wp-content/uploads/2022/08/AutoCAD-23.pdf

https://www.dominionphone.com/wp-content/uploads/2022/08/AutoCAD-47.pdf